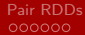

メロメメ 御 メメ きょくきょ

 $299$ 

ŧ

Big Data Apache Spark - Pair RDDs

Prof. Jean Paul Barddal

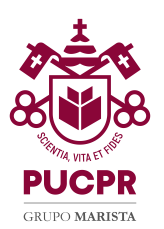

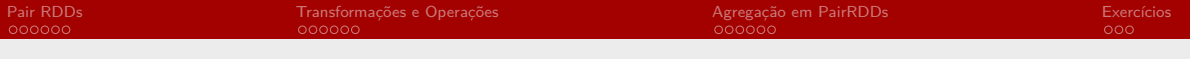

### Agenda

#### 1 [Pair RDDs](#page-2-0)

2 [Transformações e Operações](#page-8-0)

3 [Agregação em PairRDDs](#page-14-0)

#### 4 [Exercícios](#page-20-0)

**K ロ ト K 何 ト K 手** 

 $\sim$ 一 一 三 ÷,

<span id="page-2-0"></span>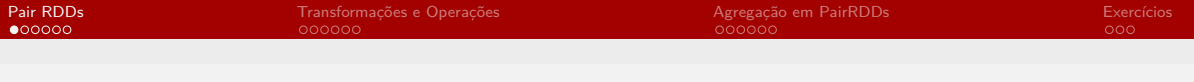

# Agenda

#### 1 [Pair RDDs](#page-2-0)

2 [Transformações e Operações](#page-8-0)

3 [Agregação em PairRDDs](#page-14-0)

#### 4 [Exercícios](#page-20-0)

メロメメ 御 メメ きょくきょ

÷,

 $\rightarrow$   $\equiv$ 

 $QQ$ 

# Motivação

- **Muitos casos demandam processamentos no formato (chave, valor)**
- Examplos:
	- (CPF, Nome)
	- (Big Data, [Prof. Jean Paul, Felisberto, Ronaldo])
- **Muitas vezes, precisamos realizar processamentos por chave (group by)**
- Para facilitar o processamento deste tipo de dados, Spark possui uma estrutura chamada Pair RDD

一 一 三

 $QQ$ 

∍

# PairRDD

- $\blacksquare$  RDD cujos elementos estão no formato  $\lt$ chave, valor $>$
- Criação pode ser feita:
- A partir de uma lista de chaves e valores (tuplas)
- Com a transformação de um RDD tradicional em um PairRDD

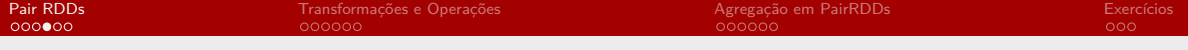

### Tupla

No Python, PairRDDs usa tuplas disponíveis na linguagem:

```
t = ('pug', 2018)
2 key = t[0]3 value = t [1]
```
メロト メタト メミト

 $\rightarrow$   $\equiv$ 

÷,

**[Pair RDDs](#page-2-0)** Exercícios Exercícios [Transformações e Operações](#page-8-0) [Agregação em PairRDDs](#page-14-0) [Exercícios](#page-20-0) Exercícios e Exercícios<br>De acordo e a construção e o construção em Exercícios e o construção em Exercícios e o construção em Ex

 $\left\{ \begin{array}{ccc} 1 & 0 & 0 \\ 0 & 1 & 0 \end{array} \right.$  ,  $\left\{ \begin{array}{ccc} \frac{1}{2} & 0 & 0 \\ 0 & 0 & 0 \end{array} \right.$ 

Þ

 $2990$ 

#### PairRDD a partir de Tuplas

#### 1 = [('Jean', 1992), ('Fabricio', 1972), ('Lucas', 1994)]  $2$  prdd = sc. paralellize (1)

イロト イ母ト イヨト イヨト

 $QQ$ 

### Criando PairRDDs a partir de RDDs

```
Usando a função de map (mapToPair)
```
Parâmetro: uma PairFunction que converte um valor único em uma tupla

```
def build tuple (s):
|2| vals = s.split(',')
   return (vals [0], vals [1])4
 5 l = ['Jean ,1992 ', 'Fabricio ,1972 ', 'Lucas ,1994 ']
_6 rdd = sc. parallelize (1)
7 pairRDD = rdd. map (build tuple)
```
<span id="page-8-0"></span>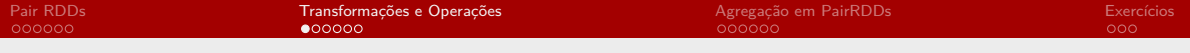

### Agenda

#### 1 [Pair RDDs](#page-2-0)

2 [Transformações e Operações](#page-8-0)

3 [Agregação em PairRDDs](#page-14-0)

#### 4 [Exercícios](#page-20-0)

メロトメ 御 トメ 君 トメ 君 ト

÷,

 $QQ$ 

### Transformações e Operações em PairRDDs

Suporta todas as transformações e operações como em RDDs tradicionais Contudo, funções são aplicadas a tuplas ao invés dos tipos básicos

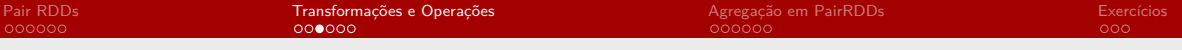

### filter

- Similar ao uso normal em RDDs
- Filtragem pode ocorrer sobre a tupla completa (chaves e/ou valores)

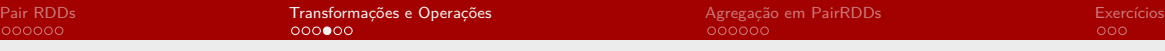

#### mapValues

- Inspirado na função de map
- Spark assume que a chave não vai ser alterada, portanto, essa função só permite alterar os valores

 $\leftarrow$   $\Box$ 

 $QQ$ 

一 一 三

 $QQ$ 

∍

## Atividade

#### ■ Vamos codificar o seguinte:

- Carregamento dos dados dos aeroportos
- Conversão do RDD em um PairRDD com <Cidade, País>
- Filtrar aeroportos nos EUA
- Converter todos os valores para caixa alta
- Salvar os resultados em arquivo

#### Solução possível

```
_1 def build tuple (s):
|2| vals = s.split(',')
3 return (vals[1], vals[3])
4 \# data load
  rdd = sc. \text{textFile('airports.csv')}6 \# conversion into pair rdd
 \text{prdd} = \text{rdd} \cdot \text{map} (\text{build tuple})|s| \# filtering
  \texttt{prdd_usa = prdd.filter(lambda x: x[1] == 'United States') }|10| # upper case conversion
11 prdd usa uc = prdd usa . mapValues (lambda x : x . upper () )
|12| \# data output
13 prdd usa uc . saveAsTextFile ('usa upper . txt ')
```
<span id="page-14-0"></span>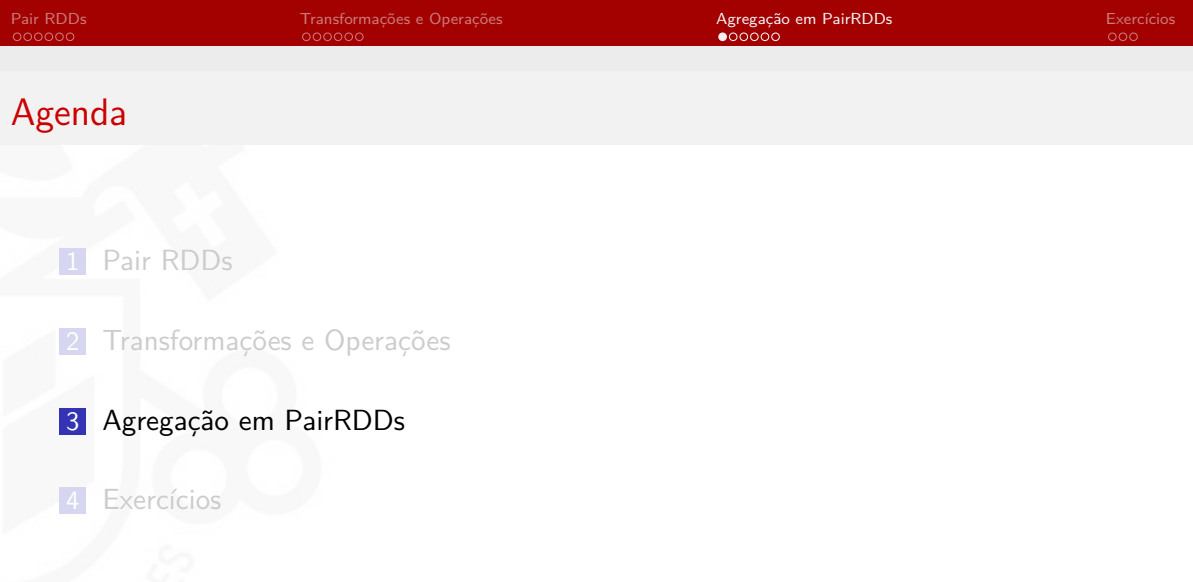

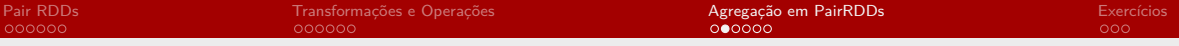

### Agregação: reduceByKey

- reduceByKey realiza uma operação de reduce em paralelo e por chave no PairRDD
- Cada reduce gera um valor único por chave
- Importante: reduceByKey não é uma operação, pois o resultado ainda é um PairRDD

 $QQ$ 

 $QQ$ 

## Examplo - reduceByKey

- Vamos reimplementar o word count!
- Idéia: se o número de chaves (palavras) é muito grande, o código que fizemos anteriormente pode falhar, dado que countByValue envia todos os dados para o Driver Program
- Usando reduceByKey os dados ficam distribuídos, dado que ainda são um PairRDD

 $\rightarrow$   $\equiv$ 

 $QQ$ 

# groupByKey

- Outra forma de agrupar dados por chave
- Se as chaves estiverem corretas, groupByKey irá agrupá-las
- Em uma estrutura com chave K e valores V, o resultado será PairRDD<K, List de  $V>$
- Exemplo: agrupando os aeroportos por país

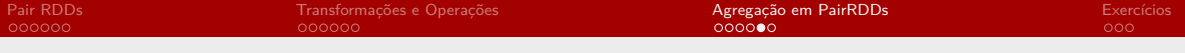

### Exemplo - groupByKey

```
def build(s):
|2| vals = s.split', ')return (vals [3], vals [1])4
 # data load
  6 rdd = sc . textFile ('airports . csv ')
7 \# prdd conversion
|8| prdd = rdd. map (build)
9 \# grouping by key
10 \vert grouped = prdd.groupByKey()
|11| analyzing the output
_{12} grouped. mapValues (list). collect ()
```
### sortBy e sortByKey

- **Ordenação em PairRDDs**
- Uma vez que um PairRDD esteja ordenado, todas as funções subsequentes manterão a ordem definida anteriormente
- Ordem crescente ou decrescente
- sortByKey(boolean ascending)

 $QQ$ 

∍

**∢ ロ ▶ 《 何 ▶ 《 手** 

医间隔

<span id="page-20-0"></span>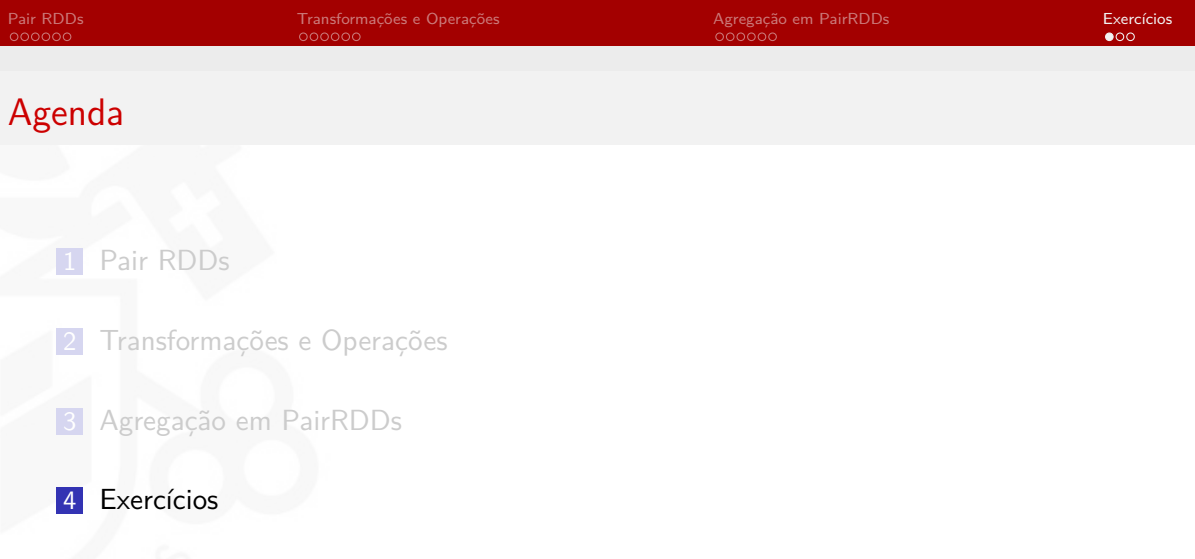

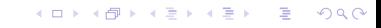

# Exercício  $#1$

- Usando o arquivo RealEstate.csv, calcule o preço médio das casas por número de quartos
- Formato do arquivo:
	- $M.S$
	- **Location**
	- Price (USD)
	- **Number of rooms**
	- **Number of bathrooms**
	- House size, in square feet
	- House price, per square foot
	- Sale type

Apresentar os resultados ordenados de acordo com o número de quartos

イロト イ母ト イヨト イヨト

 $2990$ 

∍

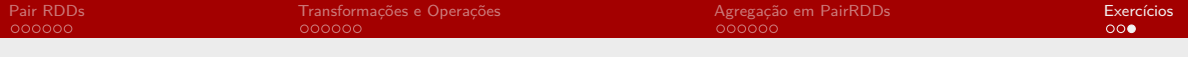

### Exercício  $#2$

- Usando o arquivo bible.txt, codifique uma rotina usando Pair RDDs que calcule a ocorrência de cada palavra
- Apresente os resultados em ordem decrescente de acordo com o número de ocorrências
- Exemplo:
- (apple, 200)
- **(shoes, 193)**
- (bag, 176)

. . .

 $QQ$ 

4日下